# **e-AWB Handling Guideline** Australia

Version 1.0 Note: The purpose of these guidelines herewith is for general information only.

**e-AWB Working Group AUSTRALIA**

# **TABLE OF CONTENTS**

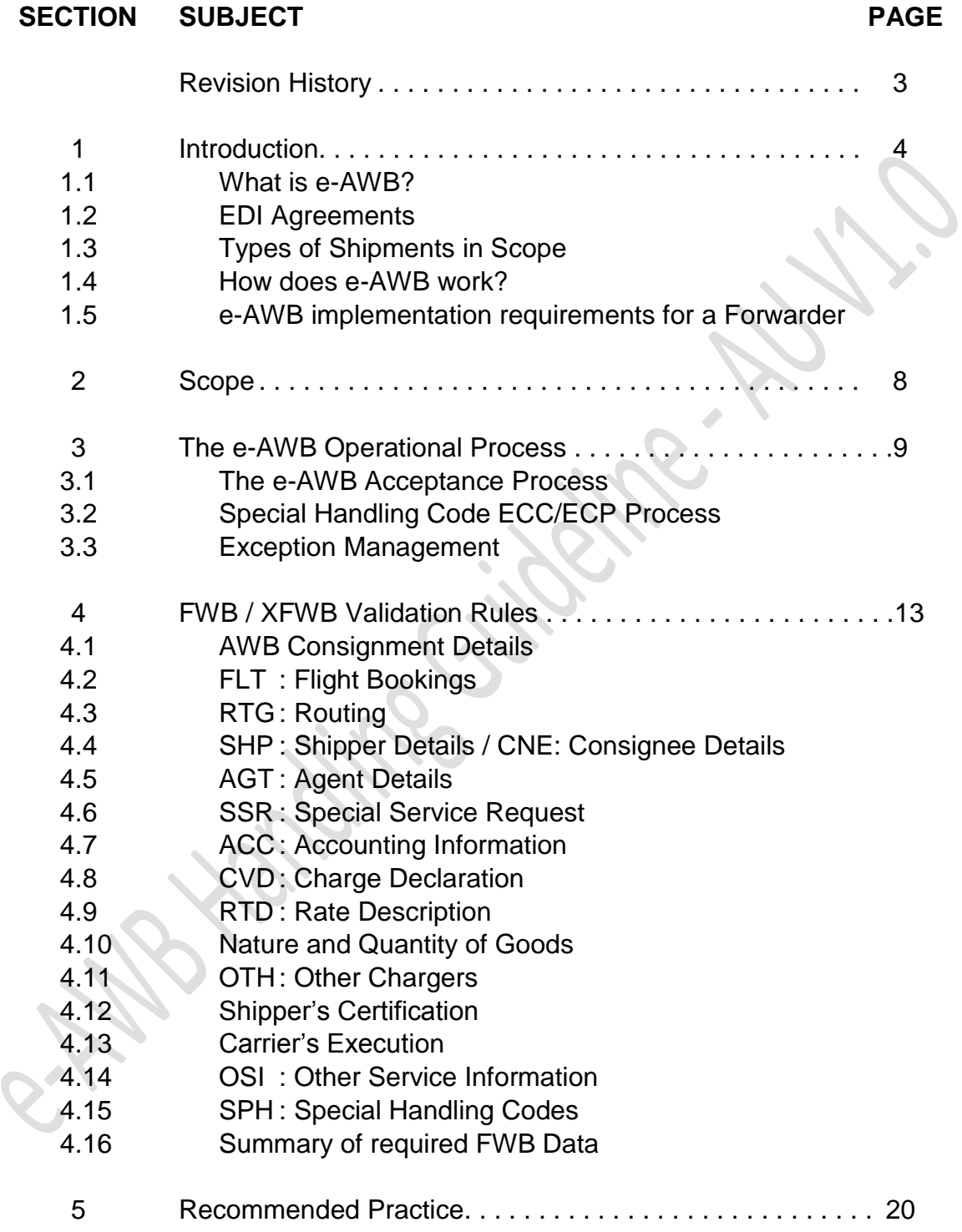

# **TABLE OF APPENDICES**

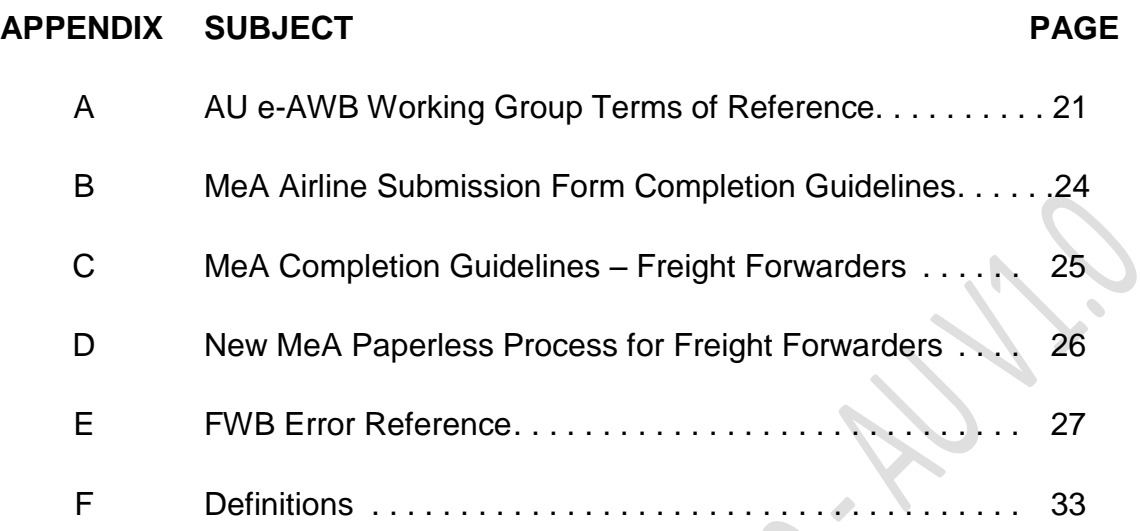

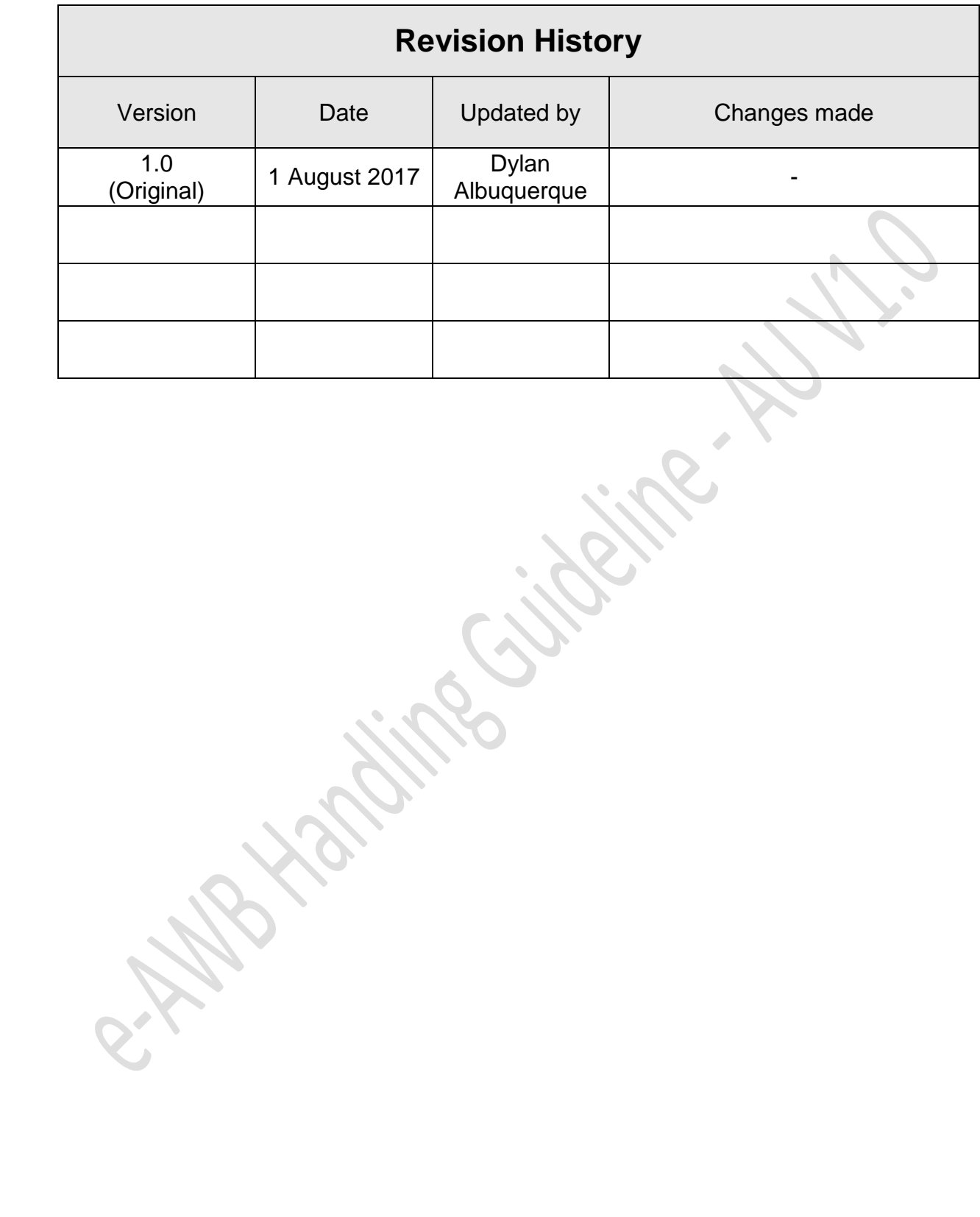

# **SECTION 1: Introduction**

#### 1.1 What is e-AWB?

The Air Waybill (AWB) is the Contract of Carriage between the "shipper" (e.g. forwarder) and the "carrier" (airline). It is also called the paper AWB. It is governed by the IATA Resolution 600a "The Air Waybill". The "Air Waybill Conditions of Contract" are printed on the reverse side of the AWB as per IATA Resolution 600b. The Warsaw Convention of 1929 mandates the paper AWB.

The e-AWB is defined as:

- (a) a consignment moving with an electronically-concluded Contract of Carriage with no accompanying paper air waybill proof of the contract; and,
- (b) No paper AWB transported in the aircraft to destination.

To ship via e-AWB, either a Bilateral Agreement or IATA Multilateral e-AWB Agreement is required.

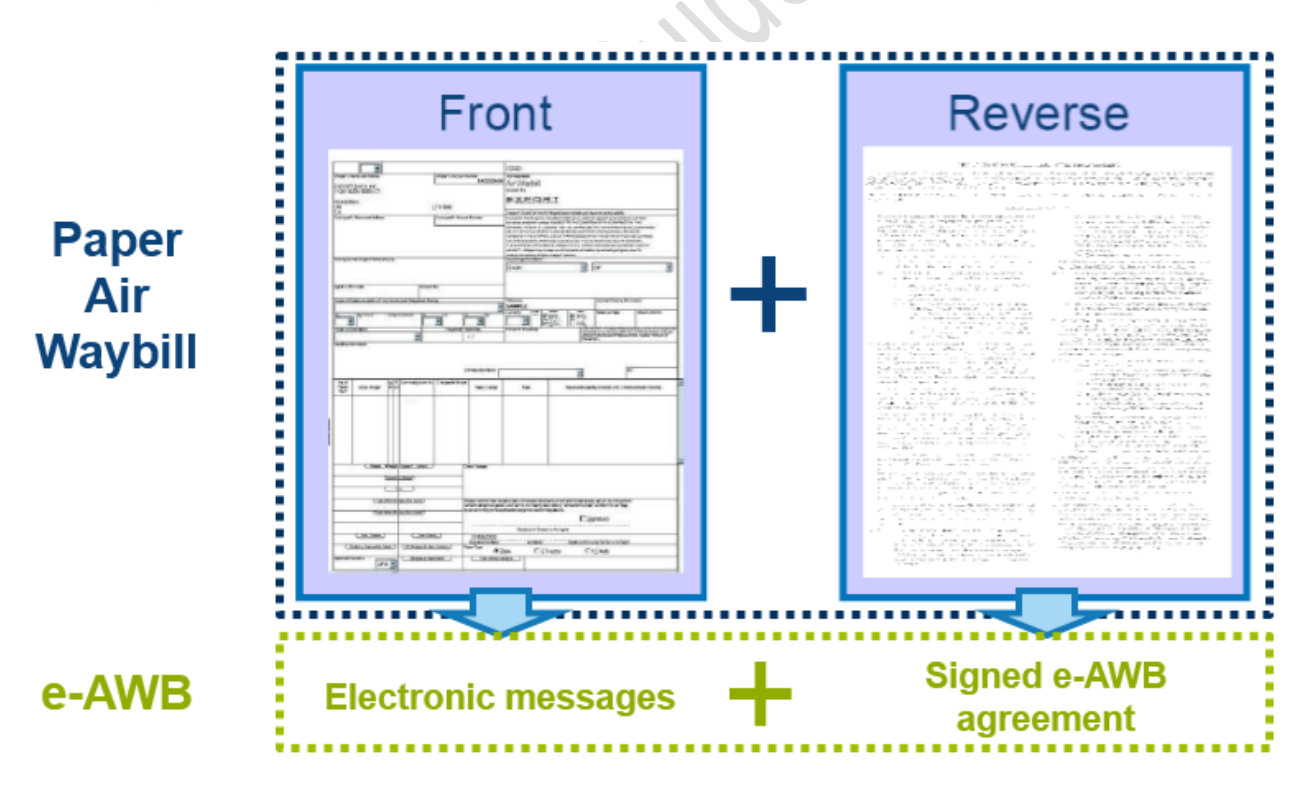

#### 1.2 EDI Agreements

- 1.2.1 Bilateral Agreement: Both the Carrier and the Freight Forwarder sign the IATA Recommended Practice 1670 (RP1670) which covers all locations where both parties are operating.
- 1.2.2 Multilateral e-AWB Agreement (MeA): IATA Resolution 672 Airline and Freight Forwarder sign the MeA once and for all, and can immediately start moving e-AWB shipments with their respective partners, provided that both have mutually "activated" a location where they have operations.

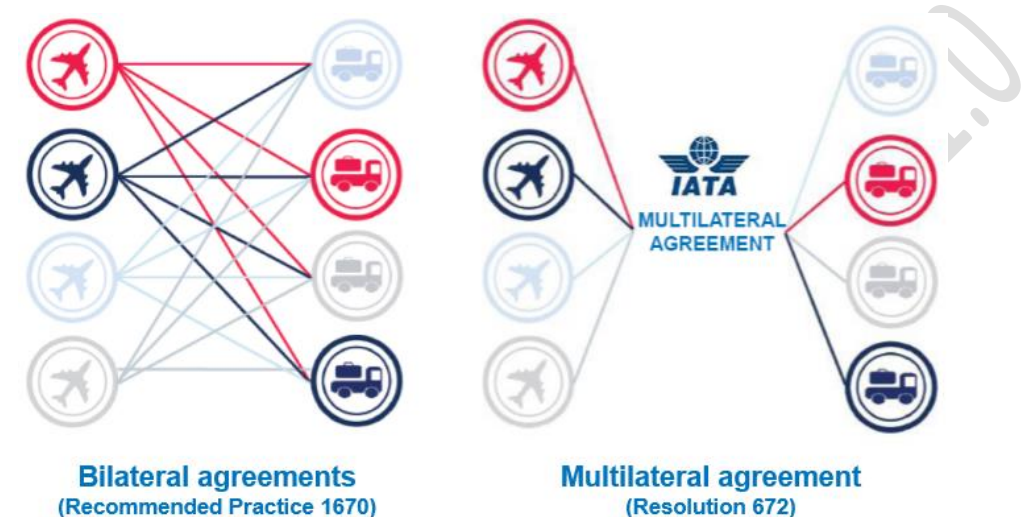

- 1.3 Types of Shipments in Scope
	- 1.3.1 General Cargo/Consolidations with no accompanying shipping documents.
	- 1.3.2 Special Cargo (Live Animals/Lithium Batteries) may require the original declaration and health/quarantine certificates. For such cases, forwarders may submit and include the original documents inside the document pouch, and enter the below statement in the OSI or SSR field of the FWB indicating the cargo as such.
		- For Live Shipment:
			- *"Shippers Certification for Live Animals attached"*
		- For Lithium Ion Batteries (as an example): *"Lithium ion batteries in compliance with Section II of PI 965" "Lithium ion batteries in compliance with Section II of PI 966" "Lithium ion batteries in compliance with Section II of PI 967" "Lithium metal batteries in compliance with Section II of PI 968" "Lithium metal batteries in compliance with Section II of PI 969" "Lithium metal batteries in compliance with Section II of PI 970"*

*The relevant statement(s) may be included within Handling Information (Box 21) of the AWB which will be sent in the OSI segment.*

- 1.3.3 Dangerous Goods (DG) Shipments may require the original Declaration for Dangerous Goods (DGD). For such cases, forwarders may submit and include the original documents inside the document pouch, and enter the below statement in the OSI or SSR field of the FWB indicating the cargo as such.
	- For DG Shipment: *"Dangerous Goods as per attached DGD"*; or *"Dangerous Goods as per attached DGD-CAO"*
	- For consolidation containing both DG and Non-DG: *"XX Packages Dangerous Goods as per attached DGD"*; or *"XX Packages Dangerous Goods as per attached DGD-CAO"*
- 1.3.4 Direct/Walk-in Shipments will be handled according to each Airlines' current individual processes.
- 1.4 How does e-AWB work?
	- $\geq$  Both parties (Airline and Forwarder) must have an Electronic Data Interchange (EDI) Agreement prior to implementing the e-AWB.
	- $\triangleright$  Forwarder makes reservations with the Carrier and specify in FWB message according to agreed procedure between Airline and Forwarder. SHC code "EAP" or "EAW" is to be indicated in the booking record.
	- Forwarder sends FWB / XFWB and FHL / XFHL (for consolidations) electronic messages to either the Cargo Community System (CCS), the airline or the CTO as dictated by the airline. The receiving party validates the data and transmits an FNA back to the forwarder if error is found otherwise transmits an FMA back to the forwarder and send the data to the Cargo Terminal Operator (CTO) and/or airline, as per CTO & airline standing instructions. This is a critical step to ensure the eAWB data has been processed by CTO/Airline.
	- $\triangleright$  Prior to tendering the shipment to the Carrier, the Forwarder must check for a FMA or FNA message. This is a critical step to ensure the eAWB data has been processed by the CTO/Airline and to ensure that the FWB/FHL is captured by the CTO/Airline to avoid rejection due to nil FWB/FHL data by CTO/Airline when tendering the shipment.
	- $\triangleright$  Forwarder tenders the shipment to the CTO prior to flight departure/cut-off.

 $\geq$  CTO receives the shipment and undertakes check/weigh as per airline requirements.

If there is a discrepancy: *(Please refer to Refer to 3.3 Exception Management for courses of action)*

- *.* CTO accepts the shipment and sends ""Freight on Hand" or "Freight Status Update" (FSU/FOH) with the corrected PCS/WGT/VOL to the airline.
- a. CTO requests the Forwarder re-sends the FWB / XFWB with the corrected information.
- b. Once the corrected FWB is received from the Forwarder, CTO sends the FSU/RCS to the airline and subsequently the airline responses FSU/RCS to FF/CCS as per agreed process.
- $\triangleright$  Forwarder re-sends the FWB/XFWB with the corrected information.
- $\triangleright$  If the new information is correct, the CTO (and subsequently the Airline) responds to the forwarder with the FSU/RCS electronic message, concluding the Cargo Contract.
- 1.5 e-AWB Implementation Requirements for a Forwarder
	- Capability to send out FWB / XFWB and FHL / XFHL messages.
	- Capability to receive FSU/FOH, "Freight Status Update" / "Ready for Carriage Status" (FSU/RCS), FMA (Acknowledgement) and FNA (Rejection) messages
	- Electronic archival capability of the FWB / XFWB and FSU / RCS messages (which together constitute the Shipment Record).
	- Capability to interpret the FNA message and re-send a corrected FWB/FHL to the Airline/CTO.

# **SECTION 2: Scope**

- No physical Master Air Waybill (MAWB) or House Manifest (FHL) will be tendered by the forwarder to any Airline from the origin station of uplift.
- $\triangleright$  The physical MAWB is to be replaced by the electronic message equivalent the FWB.
- Freight Forwarder (FF) must transmit the FWB / XFWB and FHL / XFHL (for consolidations) for all shipments to the Airline to lodging-in their cargo at the CTO acceptance counter. Prior to lodgement, FF is to confirm that airline/CTO has received the FWB data from the FMA message from the airline, CTO or the CCS.
- $\triangleright$  Airline will adopt the e-AWB Single Process for Forwarders that will cover all cargo categories and destinations, unless otherwise stated.
- $\triangleright$  For cargo acceptance, FF may continue to tender their document pouch containing shipping documents (e.g. consol manifest, house AWB, commercial invoices, packing list, etc.) unless the Airline has implemented e-Freight for the shipment destination.
- $\triangleright$  To meet customs and regulatory requirements at some destinations, other paper documents (e.g. health certificates, etc.) shall continue to be tendered at cargo acceptance, if necessary.
- $\triangleright$  In case the customer (consignee/ shippers) needs paper to satisfy customs/ legal/tax/issuance requirements, FF shall provide a copy of the paper AWB to meet said local requirements.
- EAW and EAP codes should be entered in the FWB / XFWB by the Freight Forwarder, to indicate if there is pouch containing original shipping documents accompanying the shipment.
- $\triangleright$  ECC and ECP codes are to be entered in the FWB / XFWB by the CTO or Airline; ECC to identify an eAWB shipment and ECP to identify if an e-AWB shipment (if feasible) with a paper air waybill being printed under e-AWB agreement.

# **SECTION 3: The e-AWB Operational Process**

## 3.1 The e-AWB Acceptance Process

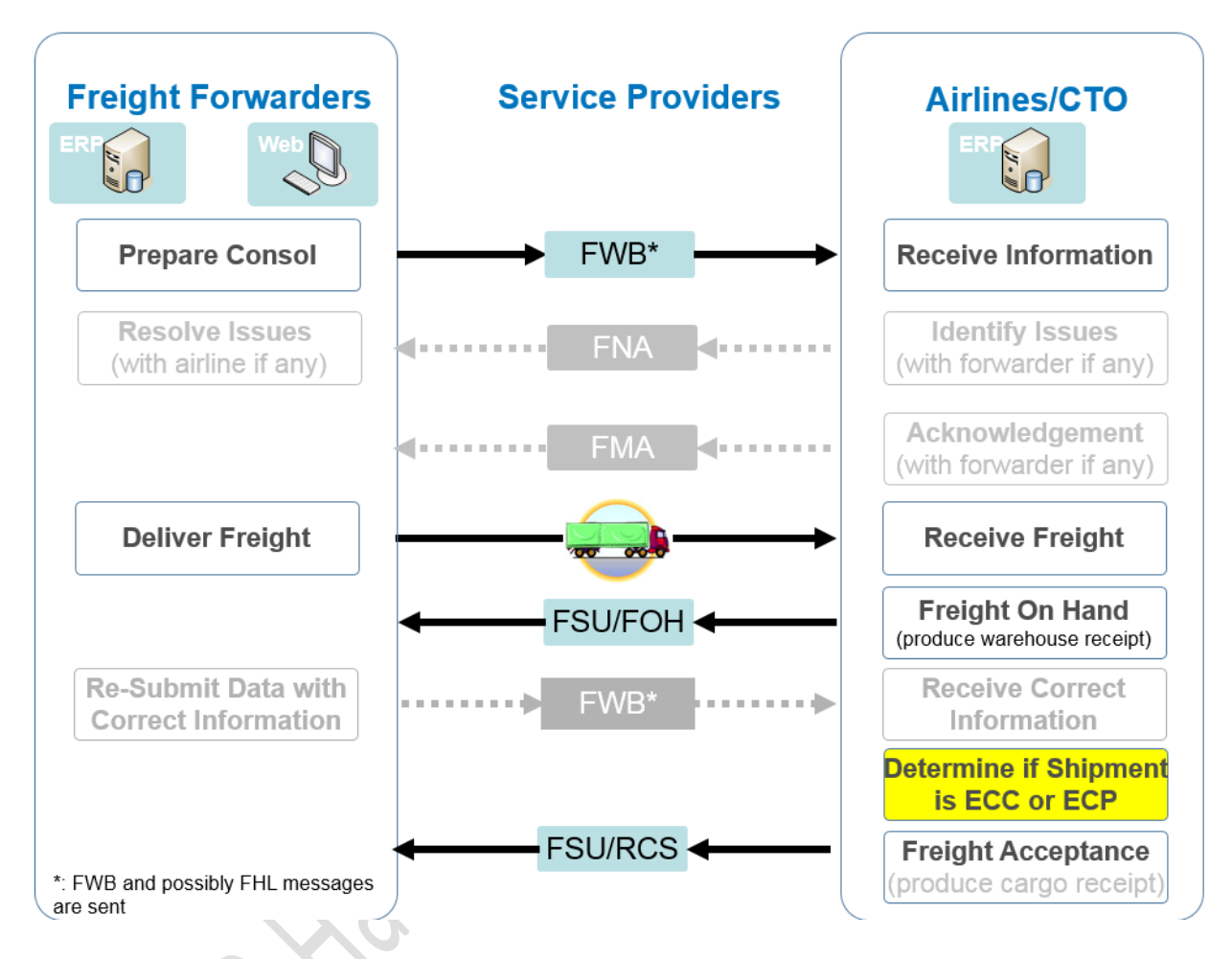

Step 1: Freight Forwarder (or their co-loaders) must transmit the electronic AWB (FWB / XFWB) and FHL / XFHL (for consolidations) for all shipments, regardless of destination, and prior to the freight tendered at the acceptance counter.

The FWB and FHL may be sent:

- By Freight Forwarder using an in-house computer system
	- o Directly to Airline system
	- o Via CCS connection hubs to the Airline system
- By Freight Forwarder via the Airline's e-AWB portal/website
- By Freight Forwarder via CCS system's e-AWB portal/website

Forwarder should only transmit an accurate FWB / XFWB and FHL / XFHL message to the CTO/Airline before tendering their shipment for cargo acceptance.

- Step 2: Airline will receive the FWB/FHL messages from the Forwarder and then send out an:
	- FMA to acknowledge receipt of the processed FWB / XFWB; or,
	- FNA if the FWB / XFWB contains syntax or format errors.

The FMA or FNA will be sent almost instantly after system checks against the Airline's list of FWB data validation rules. Forwarder to resolve issues with the Airline, if any.

Forwarder must obtain the FMA to verify with the airline or CTO that the FWB has been processed and cargo is clear to be lodged.

- Step 3: Forwarder tenders their shipment to the CTO, and may include a pouch containing documents for carriage to final destination at the point of cargo acceptance.
- Step 4: CTO compares the FWB / XFWB and FHL/XFHL against the actual shipment tendered.

If there are business data errors, CTO/Airline sends the FNA message to the Forwarder informing of the errors.

If there are discrepancies, the Carrier system (after receipt of data from their CTO) will:

- Send the FSU/FOH message to the Forwarder informing of the discrepancies; and,
- Produce the Warehouse Receipt, if necessary.

Forwarder to amend and re-send the FWB containing the corrected information.

- Step 5: CTO on behalf of Airline will determine whether the Shipment qualifies as e-AWB, and act accordingly (*please refer to Section 3.2, Special Handling Code ECC/ECP Process*).
- Step 6: Once the FWB data matches the actual shipment, the Airline will receive FSU/RCS from the CTO and send out FSU/RCS to Forwarder to conclude the contract.
- 3.2 Special Handling Code ECC/ECP Process
- Step 1: CTO or the Airline confirms that the Forwarder is authorized to deliver freight without a paper AWB (as an e-AWB agreement is in place and activated).
- Step 2: CTO or the Airline determines whether the Shipment is ECC (e-AWB) or ECP (paper AWB), taking into account applicable International Convention, regulatory requirements and network constraints.

For ECP shipments:

- For airlines that have adopted to observe the e-AWB Single Process:
	- o CTO prints the paper AWB pursuant to Resolution 600a, including the Conditions of Contract, based on the FWB/XFWB sent by the Forwarder.
	- o Airline signs the paper AWB on behalf of the Forwarder or prints the Airline name in capital letters in the paper AWB's Signature of Issuing Carrier or its Agent box.
- For airlines that have **NOT** adopted the e-AWB Single Process:
	- o Forwarder confirms that they have a copy of the AWB paper inside the pouch, for use at destination for regulatory purposes.
- Step 3: CTO/Airline enters or automatically generates the appropriate code in the Special Handling Code field.
- 3.3 Exception Management
- 3.3.1 In case of missing FWB/XFWB prior to freight delivery:

Approach 1: Airline rejects the freight delivery.

Approach 2: Airline informs forwarder to send FWB/XFWB.

- Airline informs forwarder of missing FWB and/or FHL message.
- FF sends the FWB:
	- o Within 30 minutes after the advice was given; or
	- o Before flight closure, whichever comes first

Otherwise, fall back to a paper AWB.

Approach 3: Fall back to a paper AWB.

The above approaches need to be agreed upon between the two parties.

3.3.2 In case of a discrepancy between FWB/XFWB and received cargo:

Approach 1: CTO/Airlines sends FSU/FOH.

 CTO/Airlines sends FSU/FOH, informing Forwarder of the required correction on the FWB data.

- If forwarder agrees with the required correction:
	- o Forwarder sends correct FWB
	- o Airline sends FSU/RCS
- If Forwarder does not agree with the required correction:
	- o If Airline and Forwarder mutually agree on the correct shipment data, Forwarder sends the corrected FWB, and Airline sends FSU/RCS.
	- o Otherwise, fall back to a paper AWB.
- Note: If replacement FWB is not sent prior to cut-off, shipment is offloaded.
- Approach 2: Airline sends FSU/RCS with incorrect data and a paper CCA.
	- Note: This implies incorrect shipment data in the FWB/XFWB. The CCA details then constitute the contract between forwarder and airline.

# **SECTION 4: FWB / XFWB Validation Rules**

FWB / XFWB message quality is a pre-requisite for e-AWB implementation.

To avoid delays at time of freight presentation, Forwarder must take immediate action to re-send the amended FWB / XFWB to the CTO/Airline if they received an FNA message. Forwarder should work with the CCS for verification of data success, and correction of errors.

For detailed guidelines, Forwarders should carefully note the following information and contents to convey in their FWB messages to the Carriers:

Terms used are defined as follows:

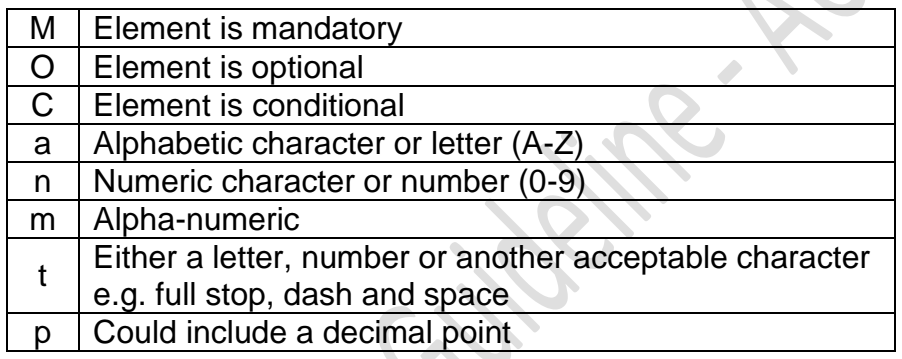

 $\bigcirc$ 

#### 4.1 AWB Consignment Details

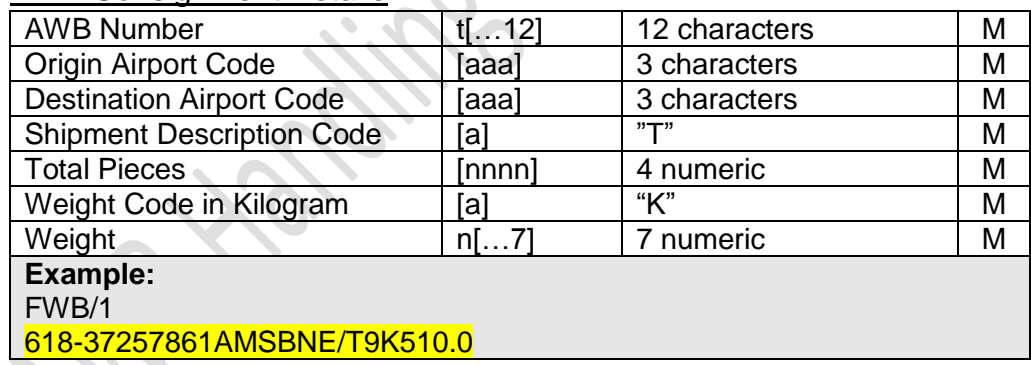

#### 4.2 FLT: Flight Bookings

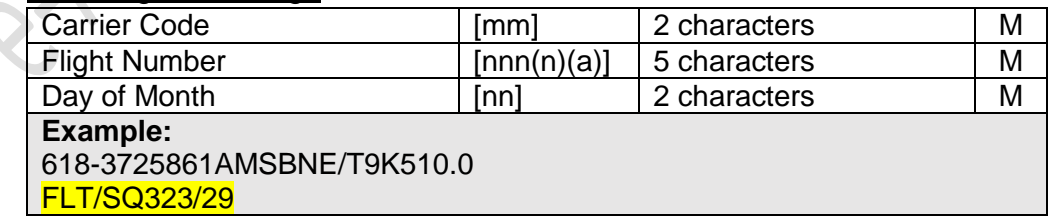

#### 4.3 RTG: Routing

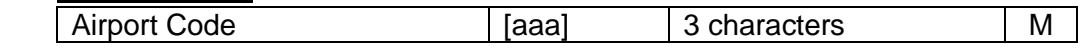

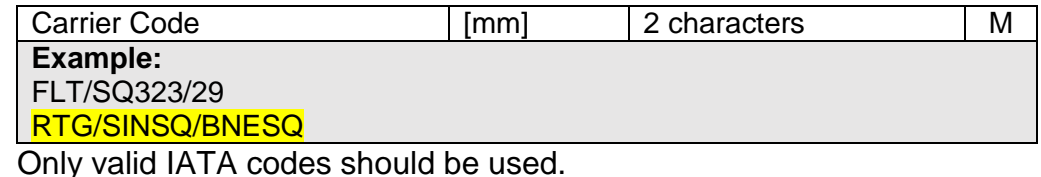

#### 4.4 SHP: Shipper Details / CNE: Consignee Details

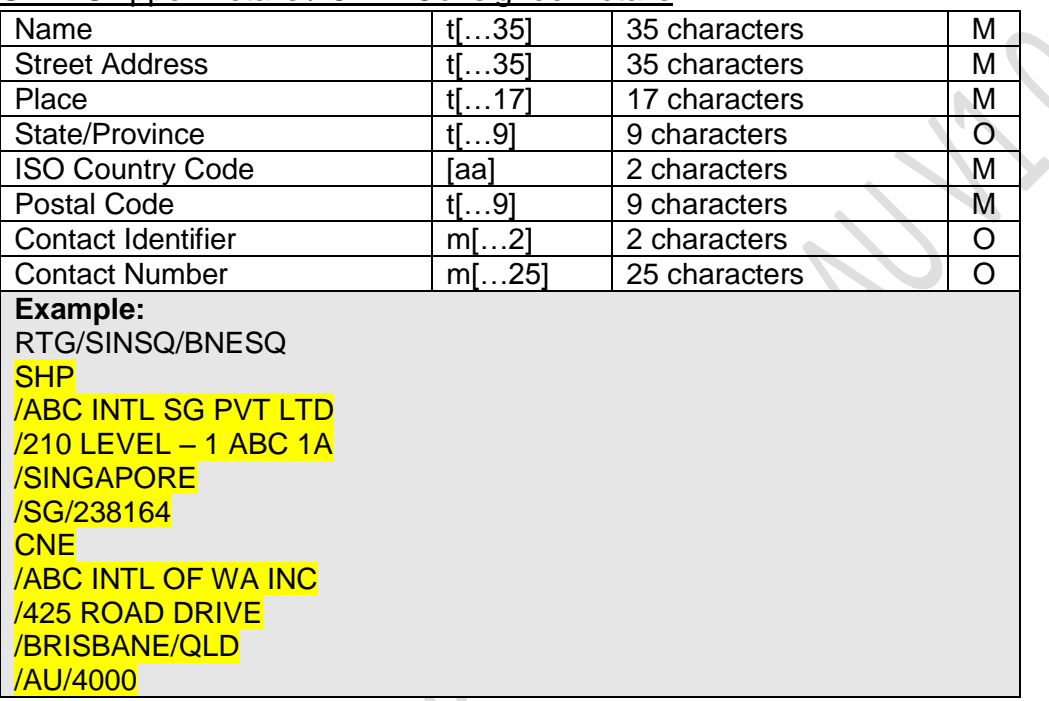

Forwarders are to ensure that the shipper and consignee names and addresses which are populated in the FWB (limited by 35 characters) are an exact match with their shipping details.

Full Shipper/Consignee name without abbreviation is required for those not exceeding 35 characters. If the Forwarder sends FWB/17, all required address information is to be included in the first address line, because the CCS will need to back-translate the data to FWB/16 for sending to carriers/CTO's that do not support FWB/17.

Only when the Shipper/Consignee name exceeds 35 characters the Forwarder may abbreviate the company name.

- Only commonly understood abbreviations should be used;
- Avoid any ambiguity in understanding the abbreviated addresses; and,
- Optimize the use of the 35 characters available.

For Contact Identifier, the only identifiers accepted are FX/TE/TL.

Due to customs requirements in many countries, the Postal Code is mandatory.

#### 4.5 AGT: Agent Details

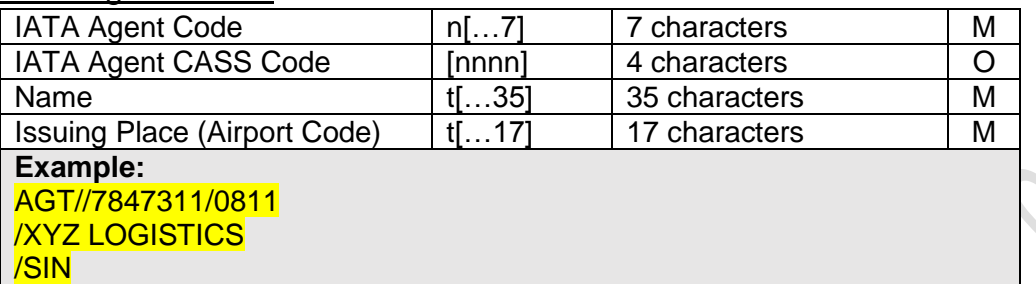

#### 4.6 SSR: Special Service Request

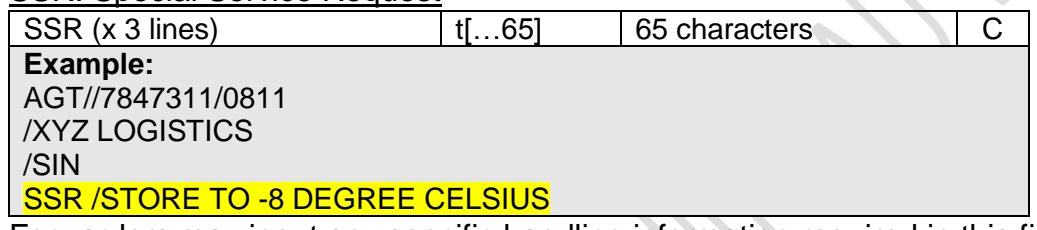

Forwarders may input any specific handling information required in this field.

# 4.7 ACC: Accounting Information

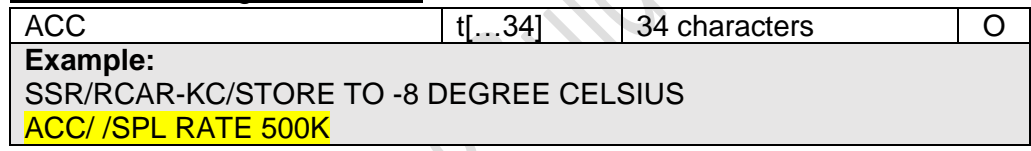

Forwarders may input data indicated at the Accounting Information Box. Presently, in AU the forwarder provides the CAN as provided by AU Customs into the ACC/GEN field.

## 4.8 CVD: Charge Declaration

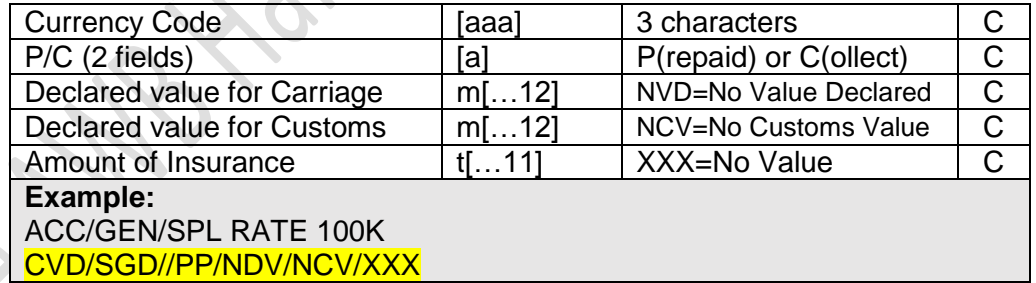

#### 4.9 RTD: Rate Description

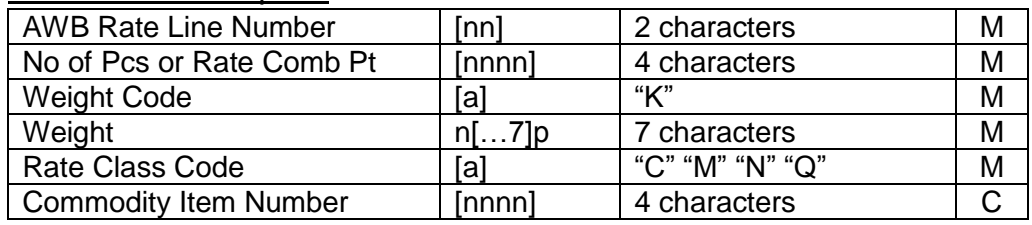

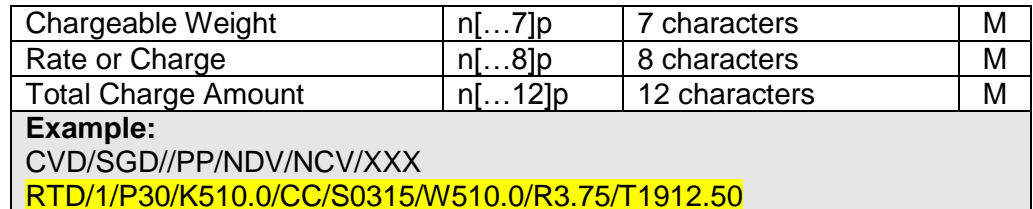

When Rate Class Code of "C" is entered, the Commodity Item Number is required.

#### 4.10 Nature and Quantity of Goods

Forwarder must provide accurate, specific and complete "Nature of Quantity of Goods" information since generic terms are not accepted in most countries."

Although space available for inputting the handling information in the FWB is 20 characters x 11 lines, "Manifest description of foods" in the Airline Flight Manifest (FFM) is limited to 15 characters, and the commodity description in the FFM is extracted from the first 15 characters of the first line of the NG field of the FWB.

As such the Forwarder must provide an accurate and valid commodity description in the FWB, capped at 15 characters for the first line in the NG field, as this will have an impact on the FFM message.

For example:

"Aircraft spare parts" inputted in the first line of the NG field of the FWB will be truncated to 15 characters as "Aircraft spare", when the FFM is generated.

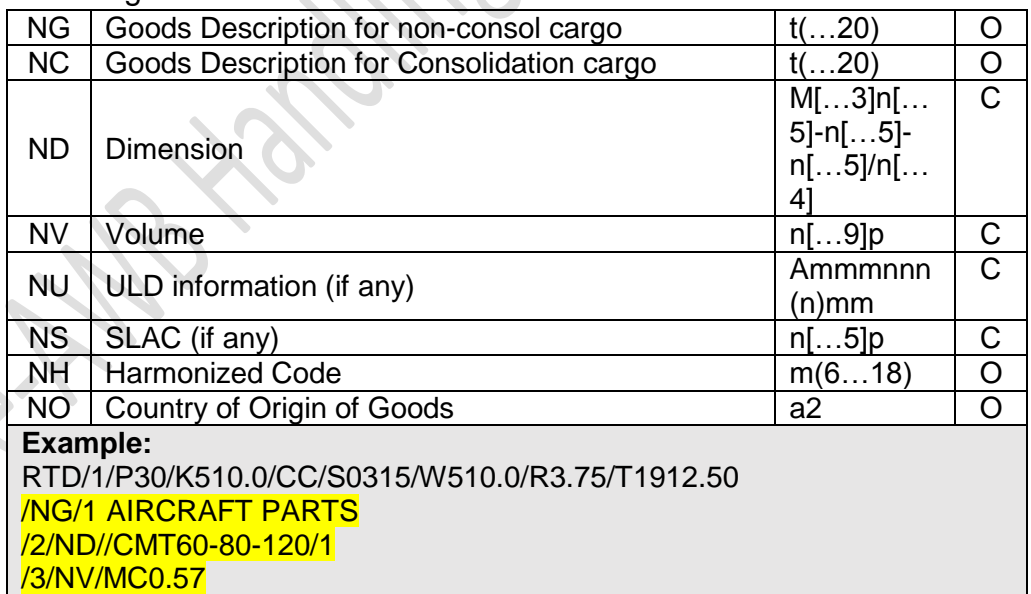

Following are the Goods Data Identifiers in the FWB:

Forwarder may input the description of "Goods Description" in either the "NG" or "NC" data field, and omit phrases such as "Said to Contain" in the first line of the

NG field of the FWB. Data for either the Dimension (ND) or Volume (NV) must be inputted allowing for the determination of the correct volume/chargeable weight of the shipment.

#### 4.11 OTH: Other Charges

Forwarders may only use the standard IATA's Other Charge Codes. Following is a list of the common codes used:

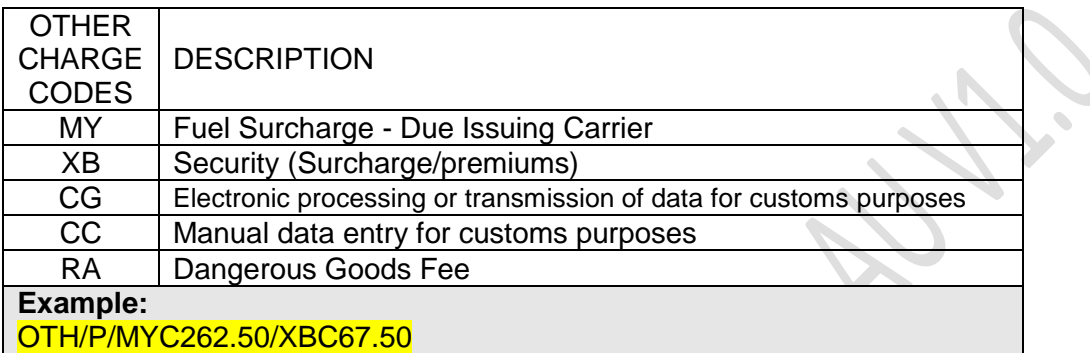

Note: Individual carriers may have specific requirements for Other Charges (OTH) information. This should be clarified with the individual carriers.

#### 4.12 Shipper's Certification

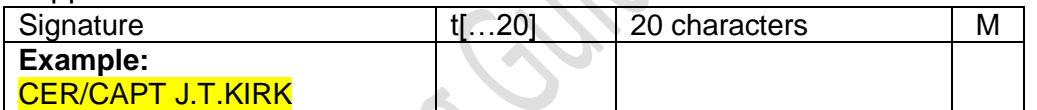

Forwarder is required to enter the name of the "Shipper or his Agent" in CAPITAL letters.

#### 4.13 Carrier's Execution

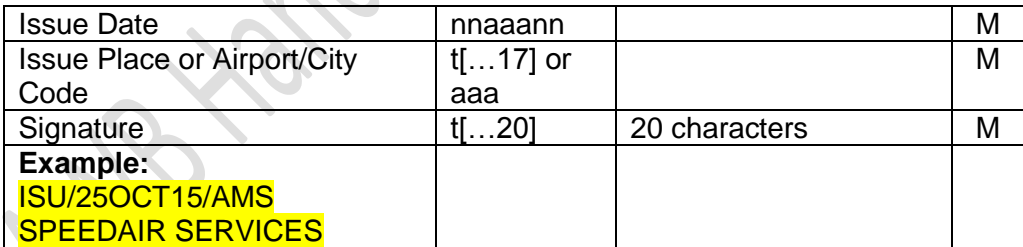

Forwarder is required to enter the name of the "Issuing Carrier or its Agent" in CAPITAL letters. The forwarder should show the issuing staff member's AU DG Number (issued by IATA on completion/refresh of DG Acceptance Training) before the staff's name, within the ISU segment.

#### 4.14 OSI: Other Service Information

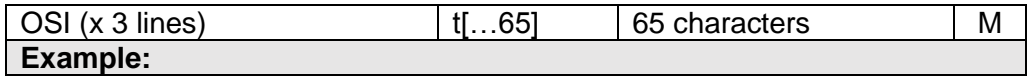

#### OSI/DANGEROUS GOODS AS PER ATTACHED SHIPPERS DECLARATION - 1 PACKAGE

Forwarders may input any other handling information required in this field.

#### 4.15 SPH: Special Handling Codes

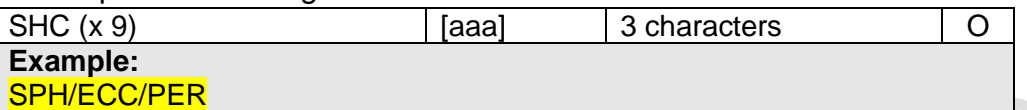

Forwarders must input the correct Special Handling Codes (SPH) as listed in the IATA TACT Rules manual. A Freight Forwarder is not permitted to include ECC/ECP codes in the FWB.

The SPHs "ECC" and "ECP" are to be inputted by the Airline only.

#### 4.16 Summary of required FWB data

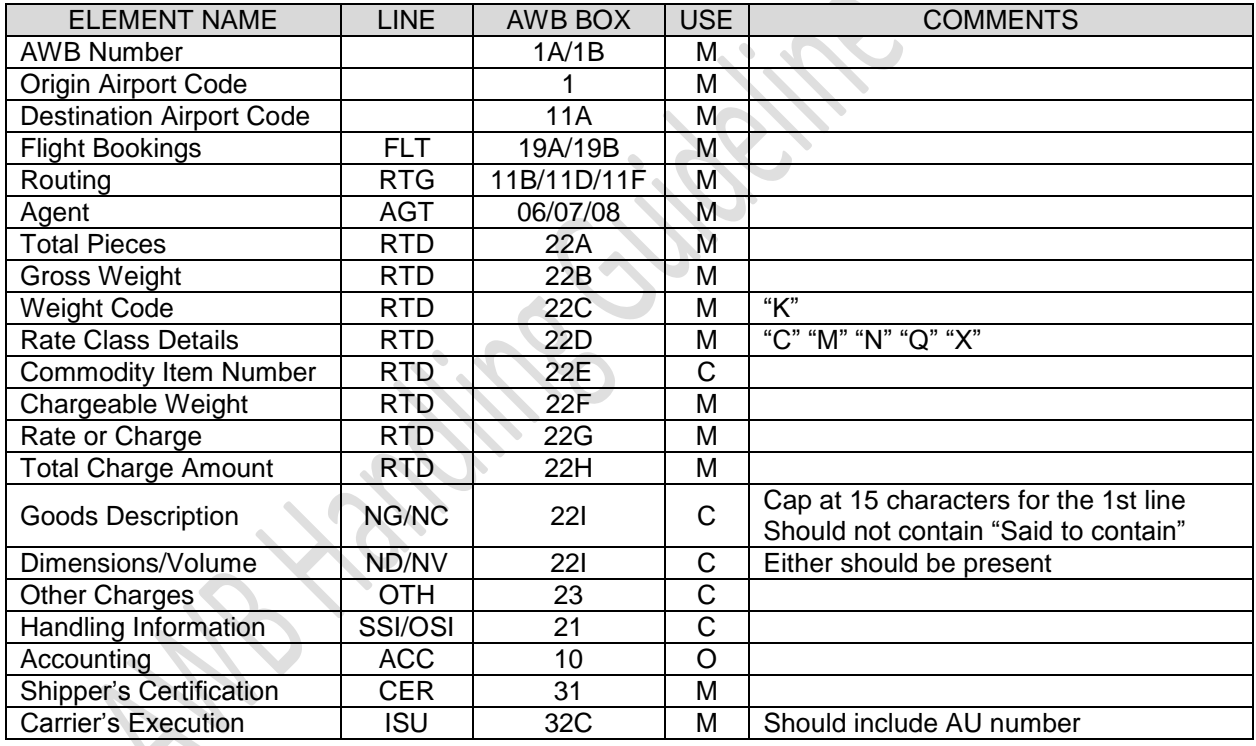

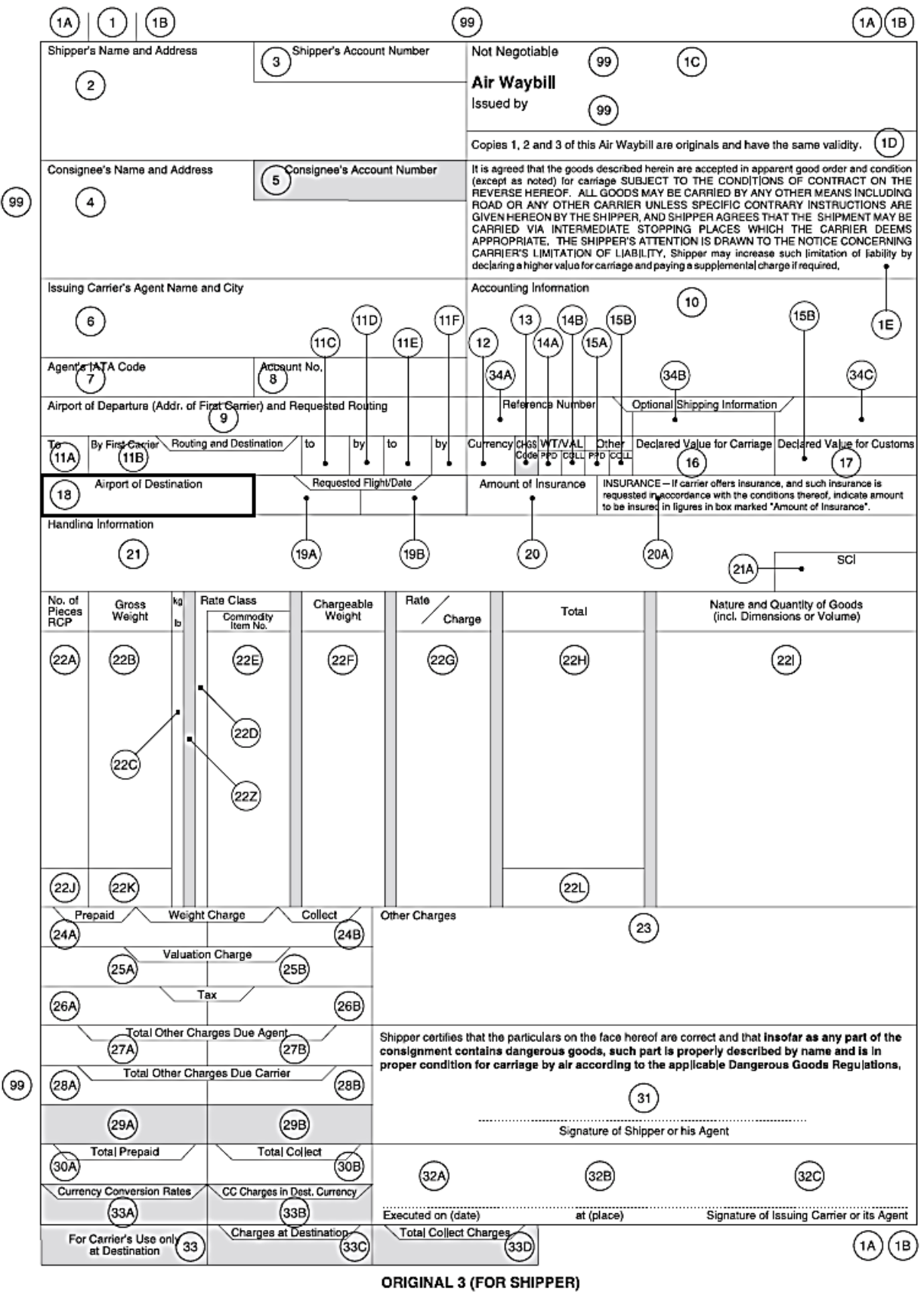

# **SECTION 5: Recommended Practice**

Below are the recommended practices to be followed by local stakeholders in the implementation of the e-AWB process:

- $\triangleright$  Forwarders to provide the correct FWB if possible at all times.
- $\triangleright$  Use the following recommended codes:
	- MY Fuel Surcharge Code
	- XB Security Surcharge Code
- **► FWB Completion** 
	- For loose cargo need to populate at least one of the following FWB fields:
		- a. Shipment dimensions
		- b. Shipment volume weight
- For Bulk Unit Programme (BUP) cargo need to indicate "BUP" in Special Handling Codes (SPH) field.
- Airlines/CTO to provide an FNA/FMA for all FWBs received. FNA messages to incorporate the MIP error codes as described in Appendix.
- FWB's may only include e-CSDs if the FF is a RACA under the Office of Transport Security (OTS) legislation (Aviation Transport Security Regulation).

# **e-AWB Australia Working Group**

## **Terms of Reference**

#### **1. Objectives**

- 1.1 The e-AWB Australian Working Group (hereinafter referred to as the Support Group) is established as an action group reporting to the e-AWB Advisory Group.
- 1.2 The objective of the e-AWB Australian Support Group is to utilize industry participation to support the overall efforts made by the individual stakeholder to further increase the e-AWB penetration at Australia.
- 1.3 The Support Group shall:
	- 1.3.1. Agree on the location deliverables, actions, and plans to jointly support the e-AWB penetration rate growth in Australia, subject to and practical to the Australian environment.
	- 1.3.2. Demonstrate that joining the IATA Multilateral e-AWB Agreement will remove the legal burden of signing multiple bilateral e-AWB agreements and will help to promote e-AWB adoption in the industry.
	- 1.3.3. Lead by example, to show case the benefits and commitment to implement a **50%** e-AWB penetration in Australia by the end of 2017.

#### **2. Composition**

- 2.1 The Support Group shall consist of 12-15 members (stakeholders) with relevant knowledge of e-AWB and can be expanded when necessary.
- 2.2 The Support Group shall ideally include members from the following stakeholder groups:
	- o Airlines
	- o Freight Forwarders
	- **Co.** Ground Handling Agent
	- **Software / technology providers**
- 2.3 Affiliates of Freight Forwarders and additional airlines may join as Support Group Members.
- 2.4 Membership of the Support Group shall reflect a geographical representation as fairly as possible.
- 2.5 The IATA Cargo Committee members shall appoint their South West Pacific based staff for their involvement in the e-AWB support group initiative.
- 2.6 When appropriate, the Support Group shall invite the participation of industry experts (e.g. Legal, Regulators) at the group meetings from time to time for consultation purposes.
- 2.7 Observers from IATA Members, IATA Strategic Partners and industry stakeholders may be invited to attend the Support Group meetings upon concurrence of IATA Secretariat.

#### **3. Rules and Procedures**

- 3.1 The Support Group shall be established for duration of twelve (12) months or less if the penetration rate of e-AWB is above 47% for Australia's overall statistics declared effective by IATA prior to the twelve months period.
- 3.2 Meetings of the Support Group shall be conducted by regular teleconferences or, when required, face-to-face meetings may be organized upon acceptance of the majority of the members of Support Group.
- 3.3 The Support Group shall limit its activity to providing industry support and actions to drive up the e-AWB penetration in Australia.
- 3.4 All meetings shall be conducted in accordance with IATA's Competition Law Guidelines for IATA Traffic Conferences.

### **4. Roles and Responsibilities**

- 4.1 The Support Group shall report to the e-AWB Advisory Group.
- 4.2 Each member of the Support Group shall participate in his or her capacity as a representative of the industry with required (relevant) knowledge.
- 4.3 Members of the Support Group shall identify the required and/ or necessary business information needed to propose recommendations.
- 4.4 The Support Group shall consult with the relevant industry bodies when needed.
- 4.5 IATA shall provide the Secretary, who will support and facilitate the meetings of the Support Group.
- 4.6 From time to time, IATA may appoint a member of the Support Group as Facilitator for the teleconferences or the face-to-face meetings.

#### **5. Deliverables**

- 5.1 The Support Group shall be responsible to help reach 50% e-AWB penetration.
- 5.2 Develop a joint industry plan and road map to support the 50% target.
- a. Contribute its resource to support the joint plan and road map.
- 5.3 The Support Group activity shall base on below actions report back to the e-AWB Advisory Group on following:
	- (i) Airline's, Freight Forwarder, GHA's actions to increase the e-AWB penetration in Australia:
	- (ii) Multilateral e-AWB Agreement progress.
	- (iii) Any issues that may require support and guidance from the e-AWB Advisory Group.
- 5.4 Agenda and minutes of the Support Group meetings including additional documentation shall be made available to all members of the Support Group on the IATA extranet website of the e-AWB Advisory Group.

\* \* \* \* \* \* \* \* \*

23 | P a g e

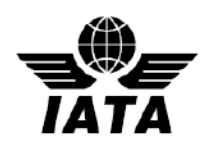

## **MeA Airline Submission Form Completion Guidelines**

- Airlines need to complete and submit the **Airline Submission Form** to join the IATA Multilateral e-AWB Agreement
- Type into the grey shaded fields in the Submission Form, then print and sign
- In the Submission Form:
	- $\checkmark$  Ensure to specify the Designated Contact (section A)
	- $\checkmark$  Ensure to specify the Airport locations (section B)
	- $\checkmark$  Ensure to enter the Airline Reference and Signatory details (page 4)
- For list of Airports, an Excel sheet template is also available; please contact IATA cargo at [cargo@iata.org](mailto:cargo@iata.org)
- Send completed Airline Submission Form to:

IATA Cargo Attn: Ben Behanan Manager, e-AWB Standard Multilateral Agreement International Air Transport Association 33 Route de l'Aéroport 1215 Geneva 15 Airport **Switzerland** 

- Please send a soft copy of the **filled-in** Submission Form (and filled-in Excel Sheet, if applicable) by e-mail to IATA Cargo at [cargo@iata.org](mailto:cargo@iata.org)
- In case of any questions, please contact IATA Cargo at  $\frac{\text{cargo @ iata.org}}{\text{cargo @ iata.org}}$

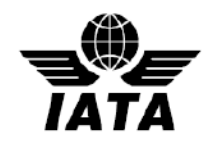

## **MeA Completion Guidelines – Freight Forwarders**

- To join the IATA Multilateral e-AWB [Agreement](http://www.iata.org/whatwedo/cargo/e/eawb/Documents/multilateral-eawb-agreement.doc), complete and sign the Agreement and the [Submission Form](http://www.iata.org/whatwedo/cargo/e/eawb/Documents/multilateral-freight-forwarder-submission-form.doc)
- Type into the grey shaded fields in the Agreement and Submission Form, then print and sign
- In the Agreement, enter the details on Page 1 and Page 12
- In the Submission Form:
- Send the signed Original Agreement (2 copies) and Submission Form (1 copy) to: IATA Cargo Attn: Ben Behanan Manager, e-AWB Standard Multilateral Agreement International Air Transport Association 33 Route de l'Aéroport 1215 Geneva 15 Airport **Switzerland**

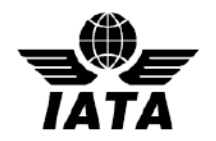

## **New MeA Paperless Process for Freight Forwarders**

A new paperless process using e-signatures is now available for freight forwarders to join the Multilateral e-AWB Agreement. The new process is legally binding, secure, efficient, and environmentally friendly – removing the need for parties to print, sign and mail paper documents.

Join in four easy steps:

- 1. Review the standard [Multilateral e-AWB Agreement](http://www.iata.org/whatwedo/cargo/e/eawb/Documents/multilateral-eawb-agreement.pdf)
- 2. Complete and submit the [Online Joining Form](https://www.formstack.com/forms/iata-multilateral) (takes approx. 10-15 minutes)
- 3. Receive your Agreement by e-mail from IATA Cargo
- 4. e-sign the Agreement

**Next steps:** IATA will counter sign the Agreement and you will receive the final signed PDF by e-mail. Your company will be listed to the IATA Multilateral e-AWB Agreement and you will receive a joining confirmation message from IATA advising the effective date and next steps.

Click for more information:

- [Introduction to paperless process](http://www.iata.org/whatwedo/cargo/e/eawb/Documents/multilateral-paperless-intro.pdf) (pdf)
- [About e-signatures](http://www.iata.org/whatwedo/cargo/e/eawb/Pages/multilateral-esignature.aspx) (including demo on how to e-sign)

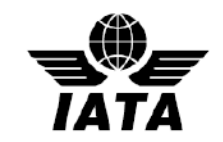

## **FWB Error Reference**

Starting with MIP Strategy v4 and currently in effect, improvement via a new simplified error code set (short format-XXX99) and error types are redefined as follows:

- D Data error; e.g. invalid or missing data in a specific field
- R Rejected; e.g. message rejected for the reason described in the error definition
- S Syntax error; e.g. the format of the message id invalid resulting in the inability to use the message and therefore its rejection

The table below explains the meaning of the column headings used.

**CONTACTOR** 

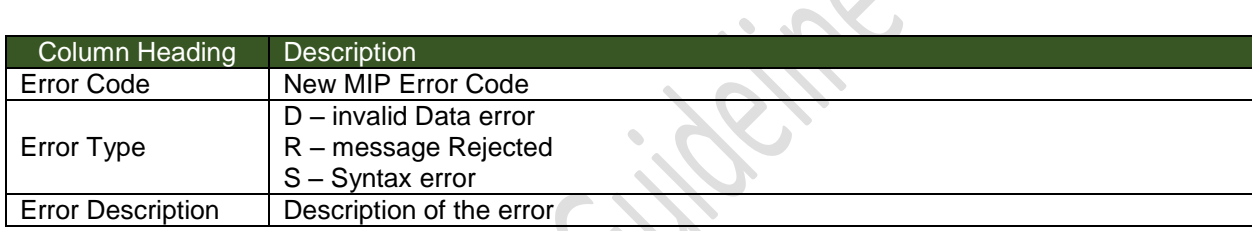

Note: all errors shown below applies to FWBs only.

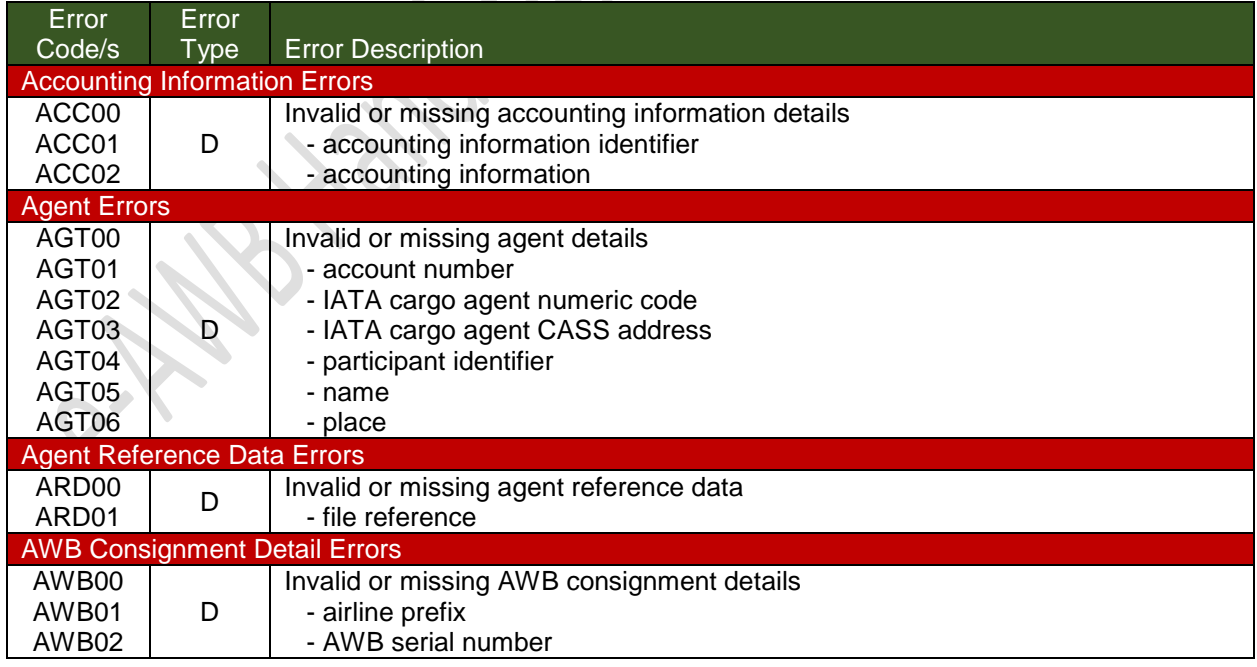

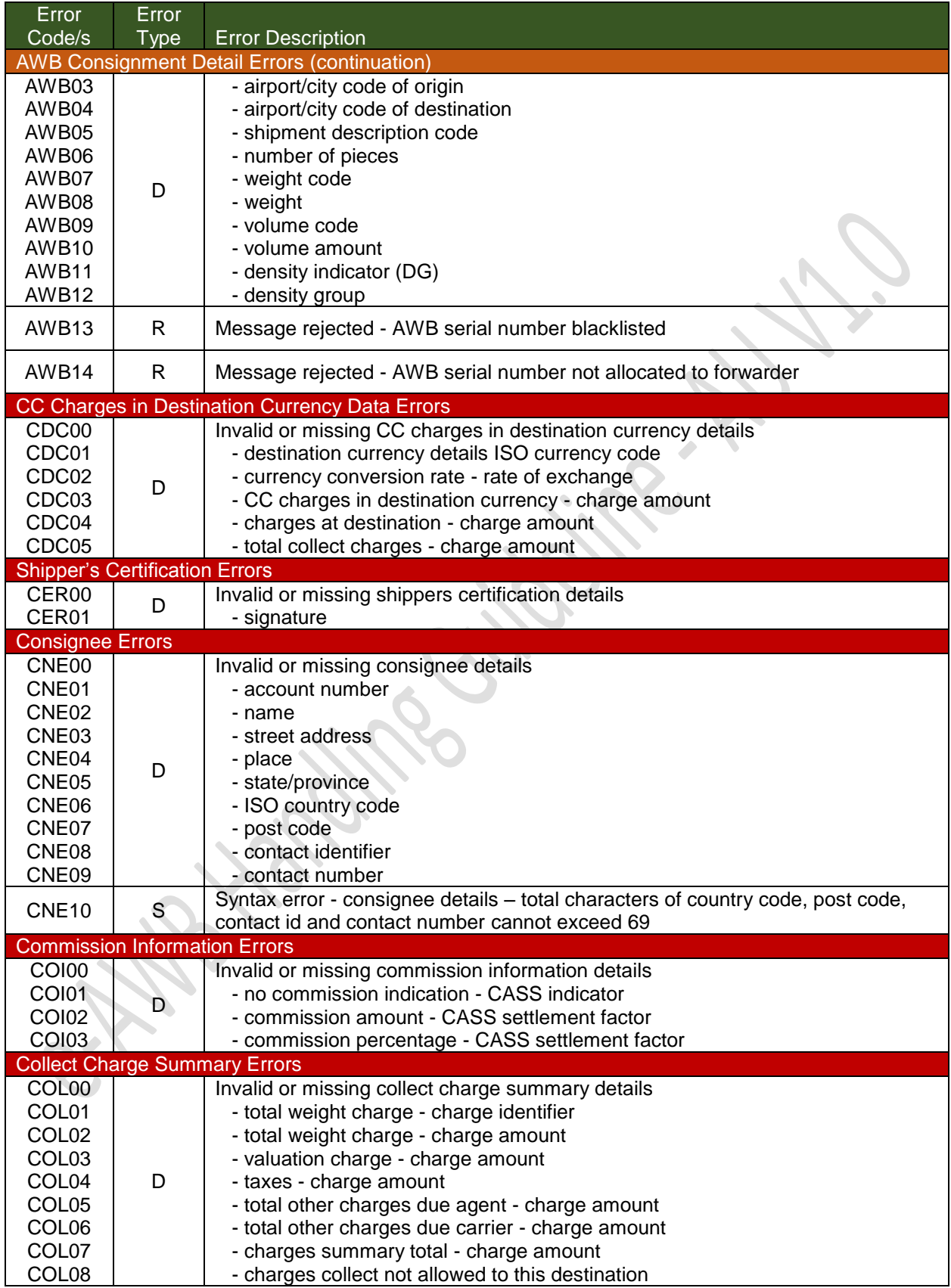

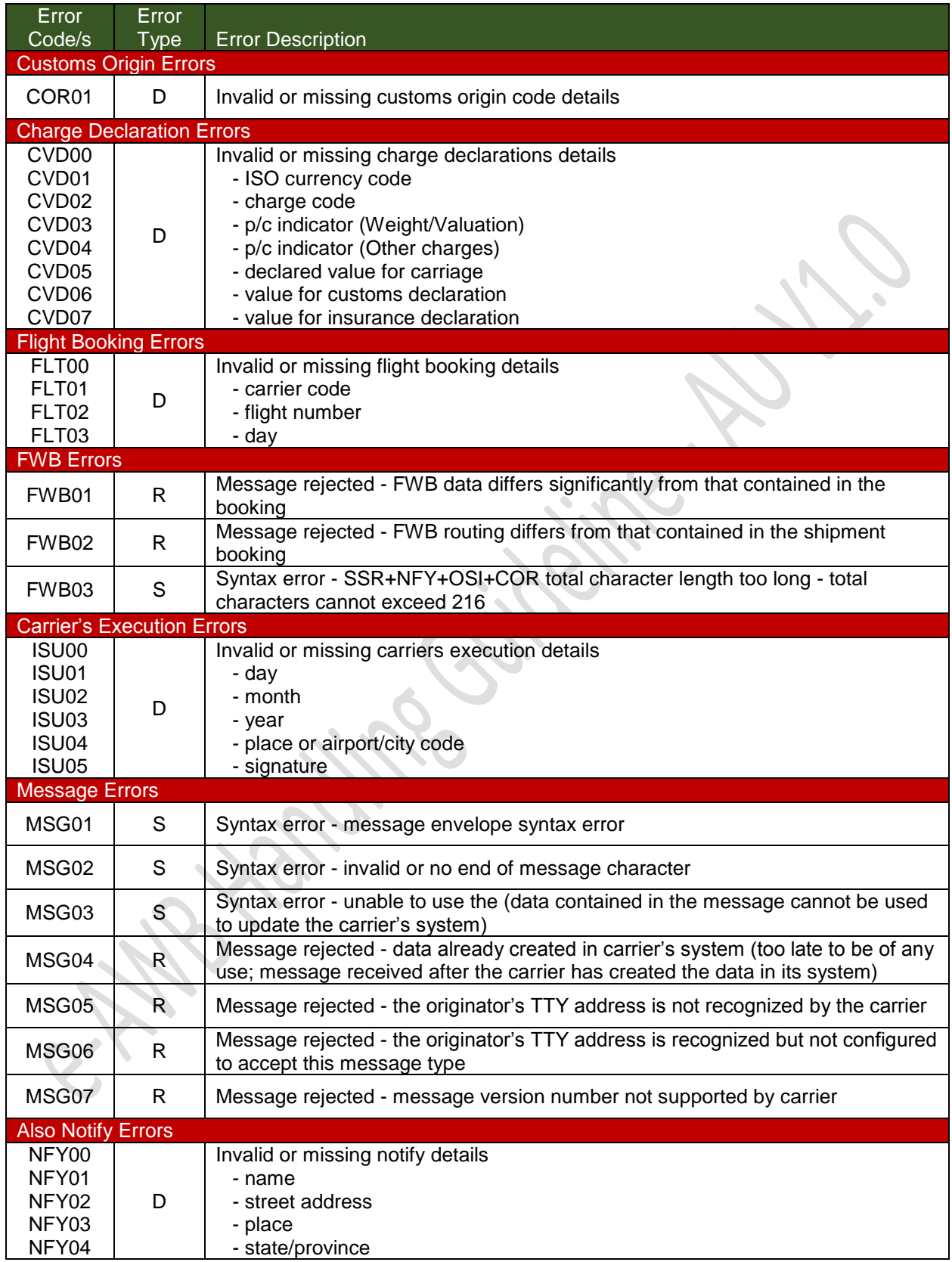

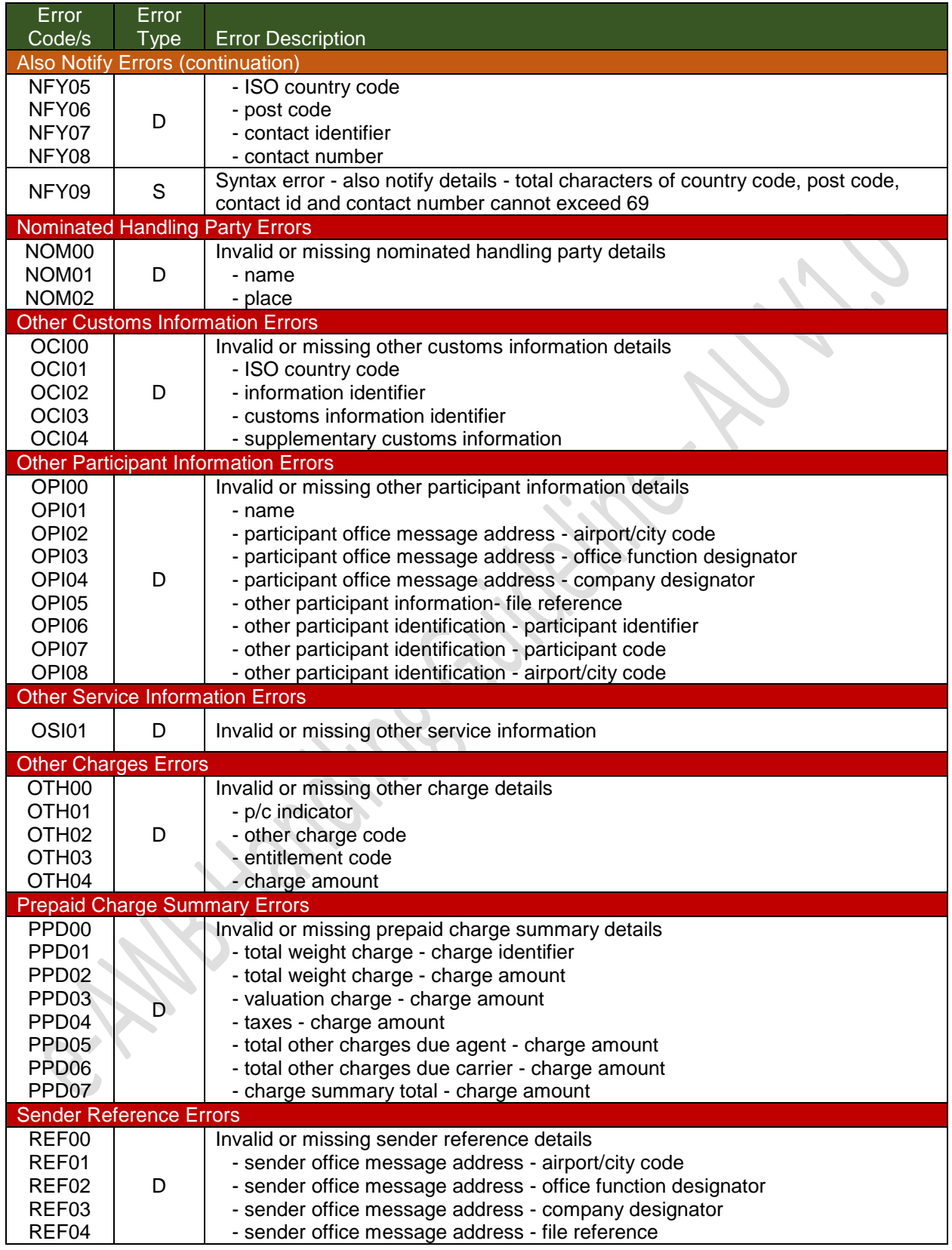

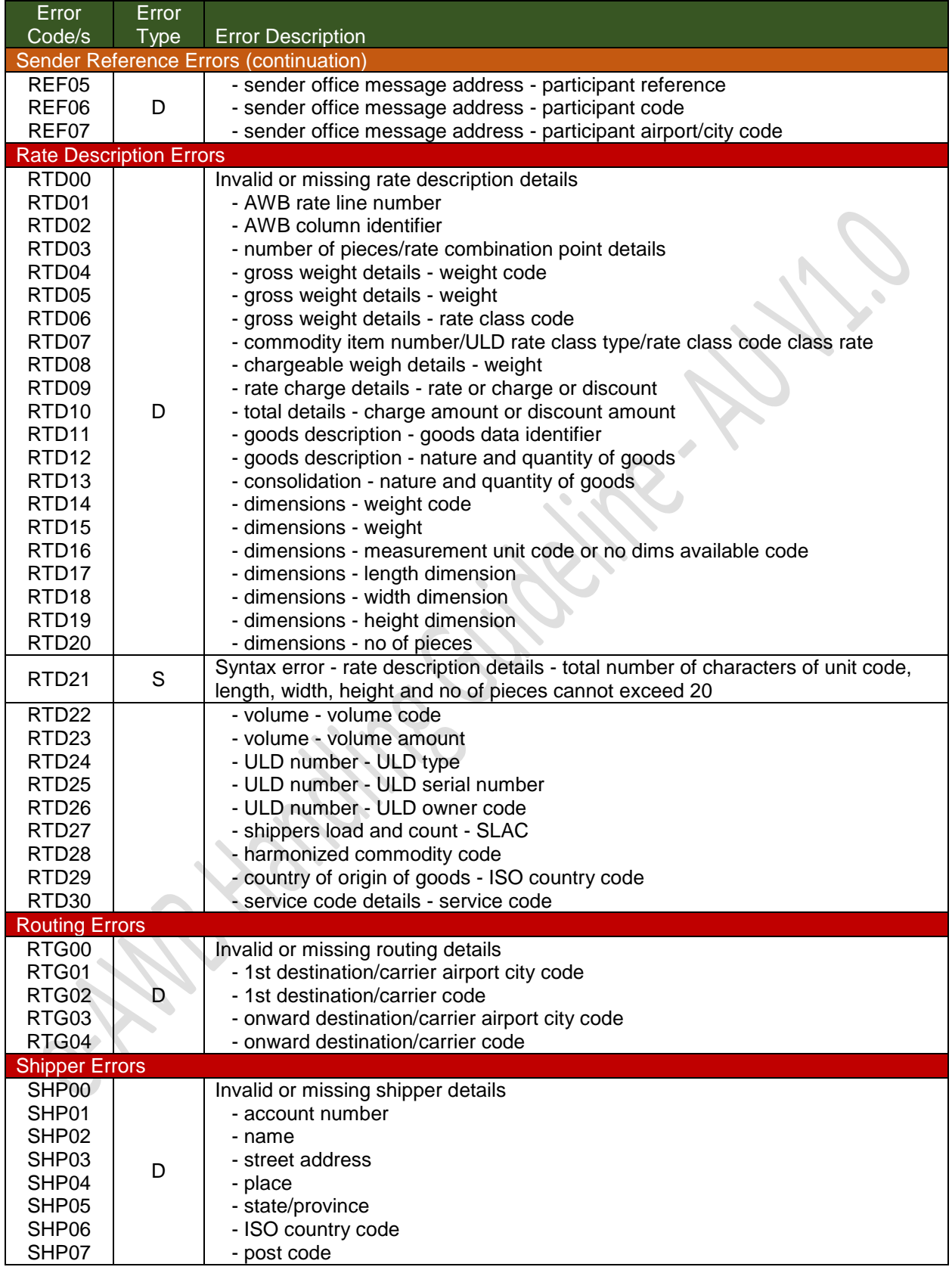

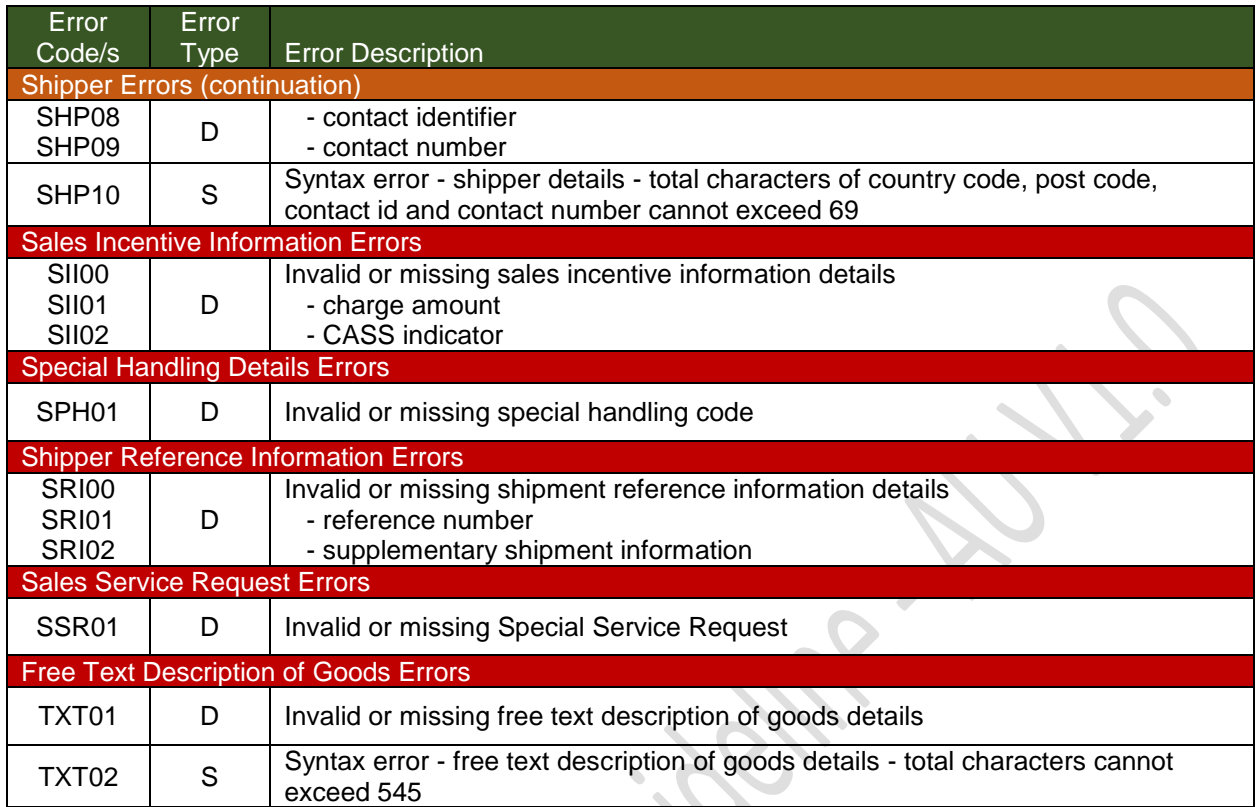

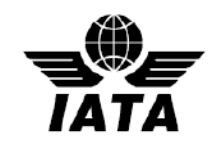

#### **Definitions**

- Special Cargo is defined as where other government agencies (OGA), as well as Customs Administrations, are involved in the permission to import and export.
- $\overline{z}$  Shipment Record any record of the Cargo Contract preserved by the carrier, evidenced by means other than an AWB.
- Cargo Contract a term used in the e-AWB Agreement and means a contract between the forwarder and carrier, for the transportation and settlement of a specific cargo shipment.
- Cargo Receipt –a document which is provided to the forwarder by the carrier electronically or in paper form, evidencing the Shipment Record as a substitution for the issuance of an AWB and which permits identification of the shipment that has been accepted and deemed "Ready for Carriage" (RCS).

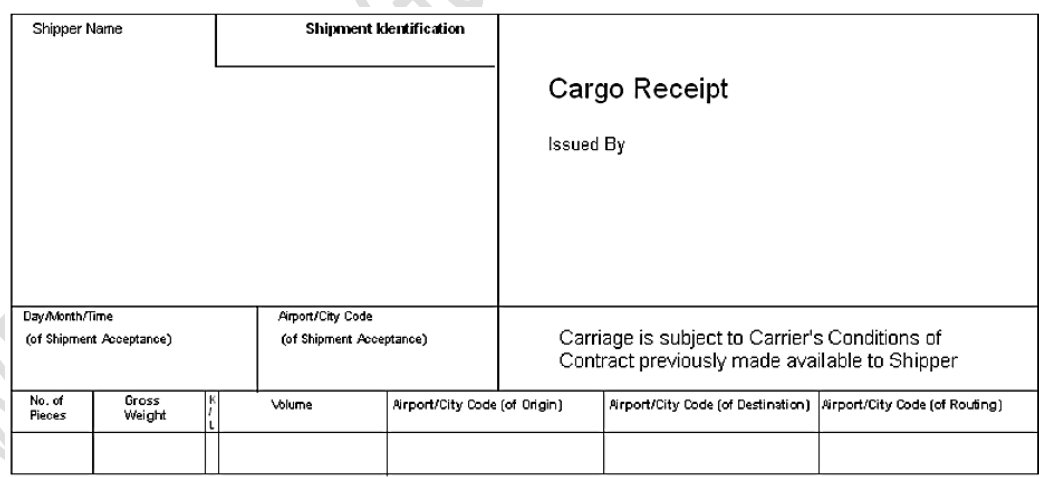

- Warehouse Receipt an electronic FSU message or paper document provided to the shipper by the carrier acknowledging the receipt of the cargo shipment as "Freight on Hand" (FOH) for carriage by air. At a minimum, the Warehouse Receipt must have:
	- The weight and number of pieces of the cargo shipment;
	- The date, time and place received by the Carrier; and,
	- Reference the shipment identification number covering the specific cargo shipment.

To the extent is readily available, an indication of the places of departure, destination and, if applicable, agreed stopping places should also be specified.

- EAW special handling code indicating that there is no document pouch accompanying the cargo to destination.
- $7$  EAP special handling code indicating that there is a document pouch to be tendered by the freight forwarder, containing original shipping documents which are required by customs at destination.
- ECC special handling code indicating that there is no paper AWB accompanying the shipment to the destination; ECC code will be entered by the Airline.
- $7$  ECP special handling code indicating that there is a copy of the paper AWB accompanying the shipment to the destination merely in compliance of local customs regulations/requirements.
- Others
	- EAW e-freight Consignment With No Accompanying Paper Documents
	- ECC Consignment established with an electronically concluded cargo contract with no accompanying paper air waybill
	- ECP Consignment established with a paper air waybill contract being printed under an e-AWB agreement
	- 7 EDI Electronic Data Interchange
	- **7 FF** Freight Forwarder
	- FFM Cargo-IMP Airline Flight Manifest Message
	- FHL Cargo-IMP House Manifest Data Message
	- FMA Cargo-IMP Acknowledgment Message
	- FNA Cargo-IMP Rejection (Error) Message
	- **7** FOH Freight on Hand
	- FSU Cargo-IMP Status Update Message
	- FWB Cargo-IMP Air Waybill Data Message
	- GHA Ground Handling Agent
	- IATA International Air Transport Association
	- **7 ND** Dimension
	- NS Volume
	- 7 RCS Cargo and Documents are Received Ready for Carriage
	- 7 SPH Special Handling Codes
	- 7 XFFM Cargo-XML Airline Flight Manifest Message
	- 7 XFHL Cargo-XML House Manifest Data Message
	- 7 XFNM Cargo-XML Notification Message
	- 7 XFSU Cargo-XML Status Update Message
- 7 XFWB Cargo-XML Air Waybill Data Message
- MeA Multilateral e-AWB Agreement: Electronic Air Waybill Resolution 672
- OSI Other Service Information (segment of the FWB)
- SSR Special Service Request (segment of the FWB)
- CCS Cargo Community System
- 7 CTO Cargo Terminal Operator
- 7 PCS Pieces
- WGT Weight (Actual)
- VOL Volume (Weight)
- DG Dangerous Goods
- DGD Dangerous Goods Declaration
- DGD CAO Dangerous Goods Declaration Cargo Aircraft Only
- 7 MAWB Master Air Waybill
- CCA Cargo Correction Advice
- FLT Flight Bookings (segment of the FWB)
- $7$  RTG Routing (segment of the FWB)
- 7 SHP Shipper Details (segment of the FWB)
- FX Telefax (Contact Identifier)
- $7$  TE Telephone (Contact Identifier)
- $7$  TL Telex (Contact Identifier)
- FWB/16 FWB Version 16
- FWB/17 FWB Version 17
- AGT Agent Details (segment of the FWB)
- SSR Special Service Request (segment of the FWB)
- $A$  ACC Accounting Information (segment of the FWB)
- AU Australia
- CAN Customs Authority Number
- CVD Charge Declaration (segment of the FWB)
- $7$  RTD Rate Description (segment of the FWB)
- P/C Prepaid/Collect
- NG Goods Description for non-consol cargo
- NC Goods Description for Consolidation cargo
- NV Volume
- OTH Other Charges (segment of the FWB)
- $7$  ISU Carrier's Execution (segment of the FWB)
- BUP Bulk Unitization Programme, Shipper/Consignee Handled Unit
- MIP Message Improvement Program
- RACA Regulated Air Cargo Agent
- OTS Office of Transport Security
- 7 SLAC Shipper's Load and Count